Bildungsdirektion Kärnten

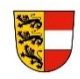

# **Informationstechnische Betreuung der Kärntner Pflichtschulen**

# **IT-Pflichtenheft Technische Richtlinien im KSN**

# EDV-Ausstattung KSN **2021/22**

Die Einhaltung der Vorgaben, die im KSN-Pflichtenheft festgelegt sind, ist Voraussetzung für den Anspruch auf KSN-Support. Die jeweils aktuelle Version finden Sie als PDF-Download auf der KSN-Homepage (www.ksn.at).

Gültigkeit seit 01.09.2021

<span id="page-1-0"></span>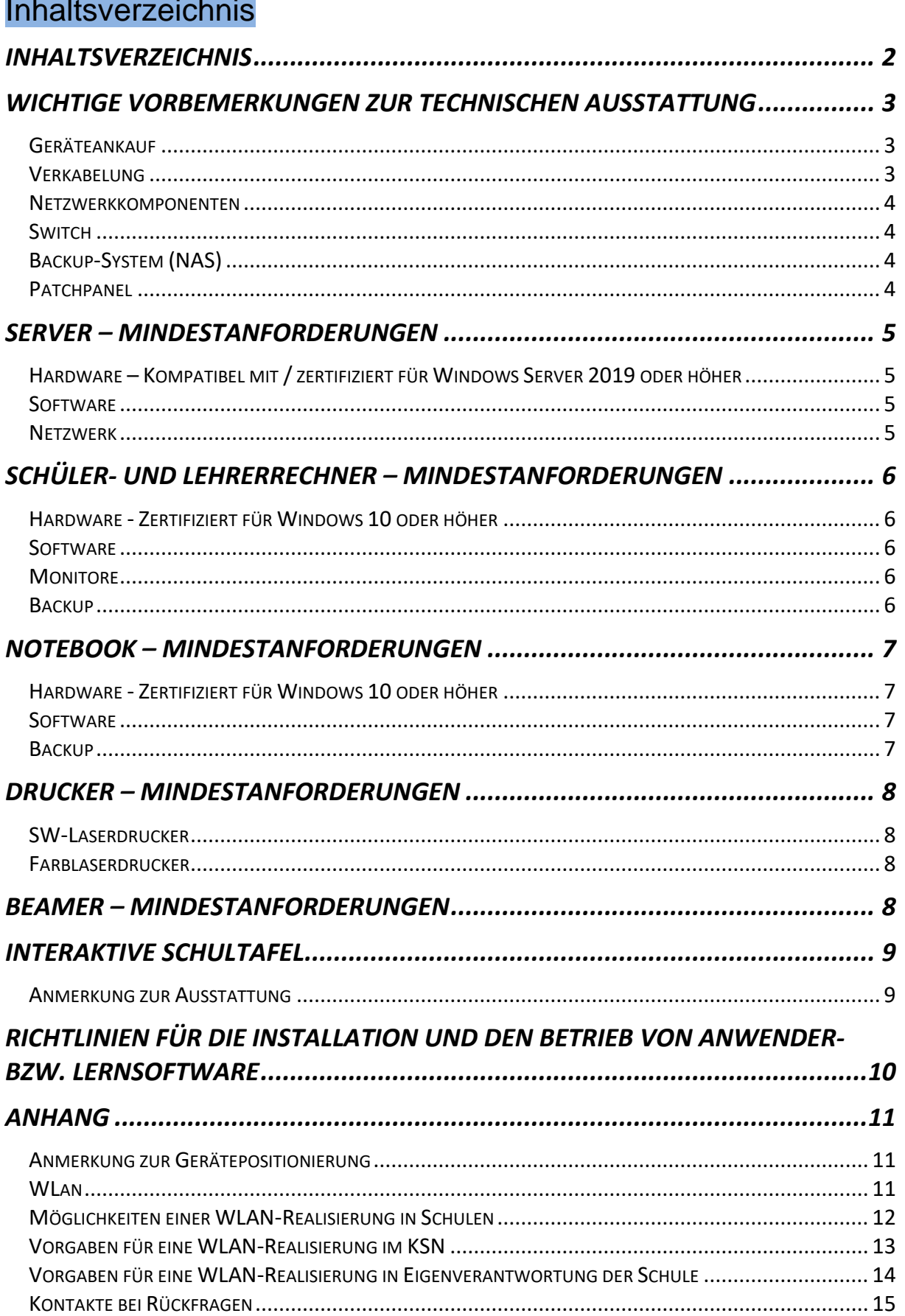

#### **EDV-Ausstattung KSN 2021/22 - Technische Richtlinien**

### <span id="page-2-0"></span>Wichtige Vorbemerkungen zur technischen Ausstattung

#### <span id="page-2-1"></span>Geräteankauf

- Nehmen Sie VOR ANKAUF VON HARDWARE ODER SOFTWARE JEDWEDER ART Kontakt mit dem IT-Betreuer auf.
- Lassen Sie vorliegende Angebote vom IT-Betreuer technisch prüfen, um eventuelle Fehlkäufe auszuschließen.
- Wir empfehlen dringend den Ankauf von pflichtenheftkonformen Komponenten!
- Für Spezialanwendungen wie Videoschnitt, Multimedia, 3D-Anwendungen, werden meist spezielle Hardwarekomponenten benötigt (z. B. Videoschnittkarte, HD-Grafikkarte, leistungsfähige Soundkarte, …). Lassen Sie sich diesbezüglich vor dem Ankauf beraten.
- Private Notebooks und nicht pflichtenheftkonforme Anlagen werden an das Netz nicht angeschlossen und unterliegen nicht dem KSN-Betreuungssystem (Sicherheitsaspekt).
- **Achtung!** Geräte die älter sind als 5 Jahre, werden von uns nicht betreut und müssen erneuert werden!
- **Achtung!** Werden sogenannte Refurbished-Geräte (generalüberholte gebrauchte Geräte) angekauft, werden diese nur für die Dauer der Garantiezeit betreut!

#### *Anmerkung:*

*Grundsätzlich empfehlen wird dringend den Ankauf von Markengeräten, da hier erfahrungsgemäß die Zuverlässigkeit der Hardware gegeben ist.*

*Achten Sie auch auf entsprechende Garantie- und Gewährleitungsmodalitäten (Leistungsdauer, Vor-Ort-Garantie, …)*

#### <span id="page-2-2"></span>Verkabelung

- Die Kontaktaufnahme mit dem IT-Betreuer ist bereits in der Planungsphase notwendig.
- Die Netzwerkinfrastruktur muss der Standortgröße entsprechend konzipiert sein (LAN-Schrank, Switch, Router, Patchpanel, Netzwerkanschlüsse, …).
- Mindeststandard für Neuverkabelungen: CAT 7
- Die Verkabelung muss von einem Fachbetrieb durchgeführt werden.
- Zu beschriften sind ggf. Einbauschränke, Paneel und Netzwerkdosen, bzw. ist eine fortlaufende Nummerierung aller Netzwerkdosen mit Lageplan zu erstellen. Fertigen Sie bei Neuverkabelung unbedingt eine Dokumentation der Kabelführung (evtl. auch mit Fotos) an.
- Bei Erweiterungen der Netzwerkverkabelung muss die bestehende Beschriftungssystematik beibehalten und fortgesetzt werden, um einen Überblick über den gesamten Netzwerkstruktur zu ermöglichen.
- Ein Messprotokoll muss vom ausführenden Betrieb erstellt und am Standort hinterlegt werden.

#### **EDV-Ausstattung KSN 2021/22 - Technische Richtlinien**

- Vom KSN-Support ausgenommen sind mobile Endgeräte (Tablets, PDAs, Smartphones, …).
- WLAN wird vom KSN nur wie auf Seite 13 beschrieben, betreut!
- Sollte dennoch der Einsatz von kabellosen Netzwerkgeräten gewünscht sein, so ist der IT-Betreuer bereits in der Planungsphase zu informieren!

#### <span id="page-3-0"></span>Netzwerkkomponenten

- Um eine gute Performance im Netzwerk am Schulstandort zu erreichen, ist auch der Einsatz aktueller Netzwerkkomponenten unbedingte Voraussetzung.
- Die Integration aktueller und leistungsfähiger Switches wird ebenso dringend empfohlen wie ein sinnvoller und logischer Aufbau der Netzwerkinfrastruktur am Standort.
- Netzwerksegmente sollten mit Lichtwellenleitern verbunden werden.
- Der Einsatz von Netzwerkfestplatten (NAS = Network Attached Storage = netzgebundener Speicher) ist als Server-Backup-System notwendig.

#### <span id="page-3-1"></span>**Switch**

1 GB auf allen Ports, managed, rackfähig 19", Webinterface (Layer-2), Multicast, VLAN, MAC und IP-basierte ACLs, bei Bedarf (überlange Distanzen, …) Anschluss für optische Verbindung mit 10 GB Bandbreite!

Die erforderliche Anzahl von Anschlüssen ist vom jeweiligen Standort abhängig!

<span id="page-3-2"></span>Backup-System (NAS)

NAS-Gerät: mindestens 2 x 4 TB RAID 1, Netzwerkspeicher mit 2 Festplatten, die für den Dauerbetrieb zertifiziert sind, 2 LAN-Schnittstellen - Gigabit-Ethernet RJ45, TCP/IP-Protokoll, DHCP-Server), FTP-Server, Webinterface, Active-Directory-Unterstützung, Mailbenachrichtigung, hochwertiges Gehäuse für optimale Wärmeableitung

#### **An jedem Schulstandort ist der Einsatz einer NAS zur Sicherung der lokalen Daten zwingende Voraussetzung!**

#### <span id="page-3-3"></span>**Patchpanel**

Das Patchfeld (Verteilelement für Netzwerkkabel) sorgt für eine strukturierte Verkabelung. Die einzelnen Anschlüsse am Patchpanel sind mit den Netzwerkdosen in den Räumen verbunden. Sowohl die Netzwerkdosen als auch die Anschlüsse am Patchfeld sind mit Portnummern zu beschriften, um die korrekte Zuordnung bei Fehlersuche zu gewährleisten.

Auch die erforderliche Anzahl von Patchkabeln in entsprechender Länge zur Verbindung von Patchfeld und Netzwerk-Switch ist bereitzustellen.

# <span id="page-4-0"></span>SERVER-Mindestanforderungen

<span id="page-4-3"></span><span id="page-4-2"></span><span id="page-4-1"></span>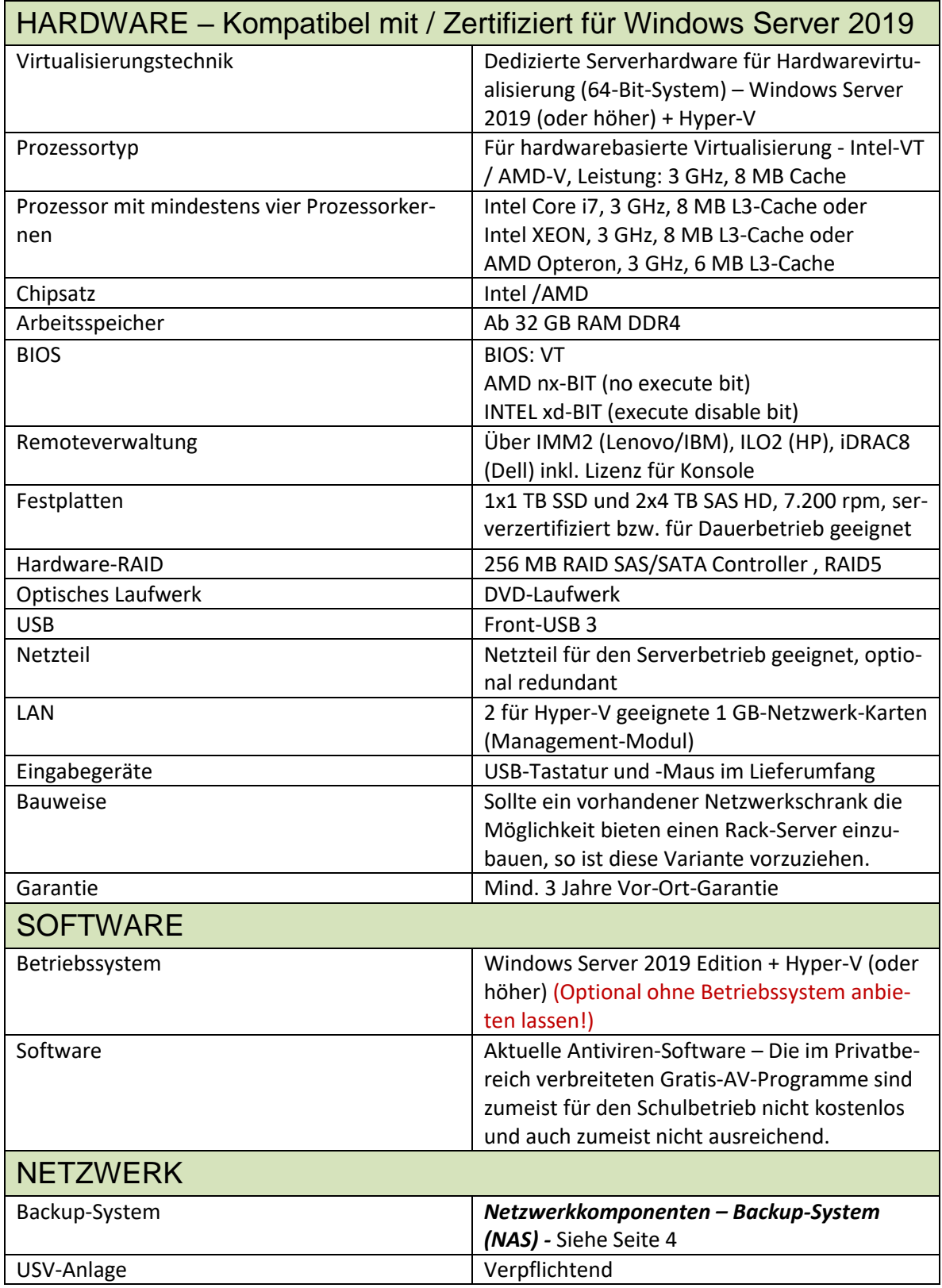

# <span id="page-5-0"></span>SCHÜLER- und LEHRERRECHNER–Mindestanforderungen

<span id="page-5-4"></span><span id="page-5-3"></span><span id="page-5-2"></span><span id="page-5-1"></span>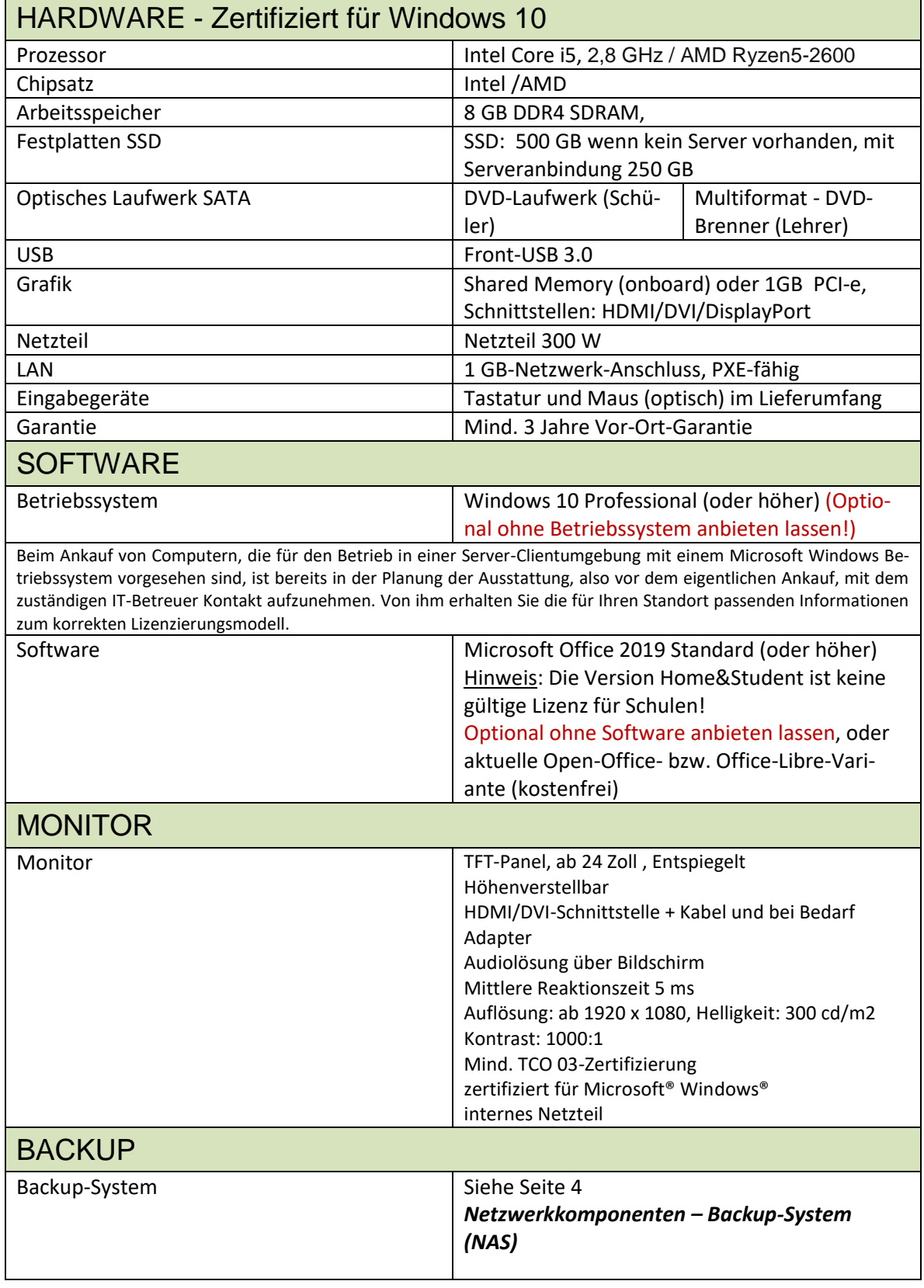

#### **EDV-Ausstattung KSN 2021/22 - Technische Richtlinien**

### <span id="page-6-0"></span>NOTEBOOK – Mindestanforderungen

<span id="page-6-2"></span><span id="page-6-1"></span>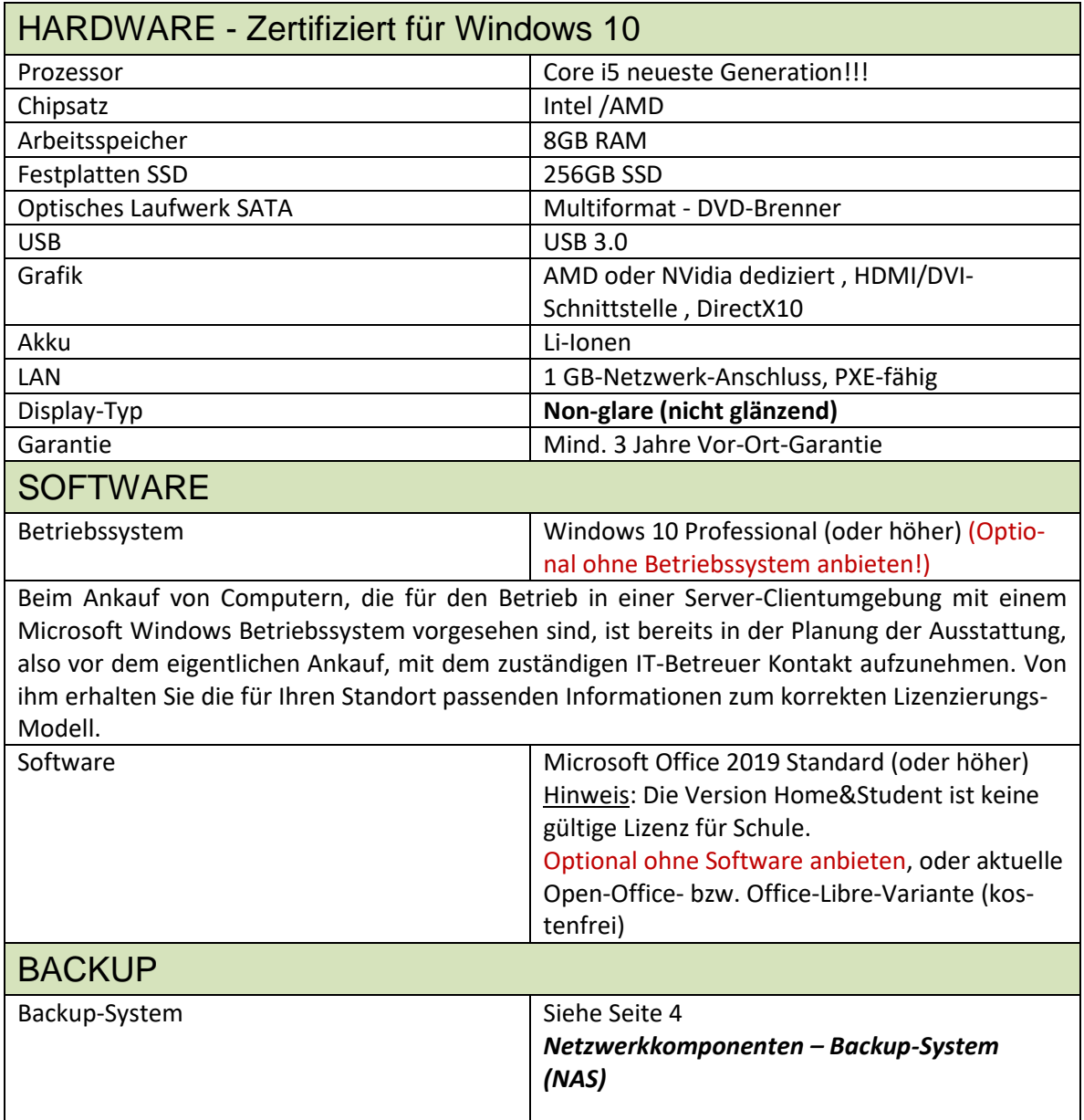

## <span id="page-6-3"></span>Konferenzsysteme – Zoom, Teams, u.ä.

Für die Abhaltung von Onlinekonferenzen, Webinaren, Teams-Besprechungen, Video-Telefonaten u.ä. werden folgende Geräte empfohlen, sofern nicht am Gerät vorhanden (z.B. bei neueren Notebooks):

- **Webcam:** USB Webcam mit Full-HD-Auflösung mit automatischer Fokus- und Lichtanpassungsfunktion
- <span id="page-6-4"></span>- **Headset** mit **Mikrofon** bzw. **In-Ear-Headset** mit **Mikrofon:** Kabelgebunden oder über Bluetooth

#### **EDV-Ausstattung KSN 2021/22 - Technische Richtlinien**

### Drucker - Mindestanforderungen

#### <span id="page-7-0"></span>SW-Laserdrucker

1200 x 1200 dpi, Speicher: 64mb; 1GB-RJ45-Anschluss, USB 2.0, Emulation: PCL5/6 (32 und 64 Bit), Empfehlung: Duplexeinheit

#### <span id="page-7-1"></span>Farblaserdrucker

2400 x 600, Speicher: 64mb; 1GB-RJ45-Anschluss, USB 2.0, Emulation: PCL5/6 (32 und 64 Bit), Empfehlung: Duplexeinheit

#### *Anmerkung:*

*Unter Berücksichtigung der wirtschaftlichen Aspekte empfehlen wir den Ankauf von Laserdruckern.*

*Im Verwaltungsbereich ist der Einsatz eines Laserdruckers für den Zeugnisdruck zwingend notwendig (Dokumentenechtheit).*

*Optionale Komponenten, um Druckkosten zu reduzieren, bzw. erweiterte Funktionen bereitzustellen sind Duplexeinheiten, Dokumentenscanner, sowie Scanfunktionen mit Netzwerkunterstützung.* 

*Die Reduktion der Druckeranzahl zu einem Multifunktionsgerät pro Standort (Kopierer, Drucker, Farbe und/oder SW, Scanner, sowie Fax-Gerät) ist in Abhängigkeit der Größe des Standortes eine durchaus bewährte und wirtschaftlich interessante Empfehlung.*

### <span id="page-7-2"></span>BEAMER - Mindestanforderungen

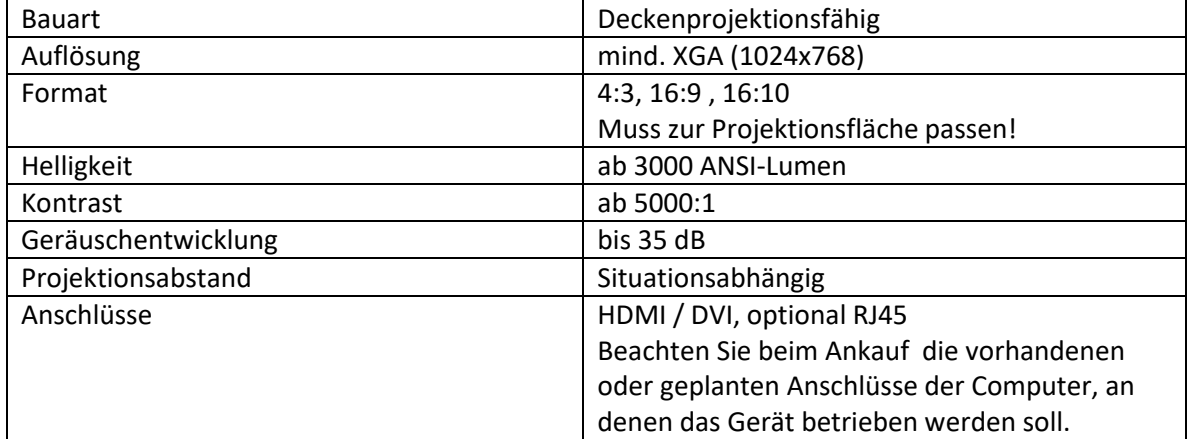

Wird der Projektor auch für Audio-Visuelle Präsentationen verwendet (z.B.: Filme, Videos, …), so ist auch die Fixinstallation einer Lautsprecheranlage zu empfehlen. Der PC bzw. das Notebook muss die grafische Auflösung des Projektors unterstützen. Auch die passenden Grafikschnittstellen müssen von der PC-Hardware unterstützt werden. Eventuell ist der Einbau einer zusätzlichen Grafikkarte zu erwägen.

### <span id="page-8-0"></span>Interaktive Schultafel

### <span id="page-8-1"></span>Anmerkung zur Ausstattung

Wird ein PC zur Ansteuerung einer interaktiven Tafel verwendet, so empfehlen wir dringend folgende technischen Merkmale zu berücksichtigen:

- Der Einsatz eines Desktop-PC (Standrechners) wird empfohlen.
- Digitale Anschlüsse sind grundsätzlich zu bevorzugen (optimale Übertragungsqualität). Viele PCs haben auch einen Display-Port, der mit einem entsprechenden Kabel auf HDMI übersetzt werden kann.
- Sofern dies möglich ist, wird empfohlen, die Hardware für Arbeitsplätze, die mit einer interaktiven Tafel betrieben werden von einem Hersteller, bzw. Händler zu kaufen, da dann sichergestellt ist, dass diese Systeme und deren Schnittstellen aufeinander abgestimmt sind. Im Reklamationsfall ist die Abwicklung ggf. viel einfacher.
- Bietet die Tafel einen HDMI-Anschluss, so ist dieser bevorzugt zu verwenden.
- Stellt der PC in der Grundausstattung keinen HDMI-Ausgang zur Verfügung, so kann dieser mit einer zusätzlichen Grafikkarte nachgerüstet werden.
- Die Grafikkarte soll zwei digitale Anschlüsse (z.B.: HDMI und DVI) bereitstellen, um die Tafel und einen Monitor parallel zu versorgen. Zwischengeschaltete Splitterboxen sind meist teuer und verschlechtern die Qualität eher.
- Informieren Sie sich beim Anbieter der interaktiven Tafel über die optimale Grafikauflösung. Nicht alle Grafikkarten stellen die optimale Auflösung bereit (Vor allem bei Notebooks ist dies zu berücksichtigen!) und so besteht die Gefahr, bei leichter Verzerrung ein nicht optimales Projektionsbild zu erhalten (z. B.: keine Kreisdarstellung möglich!) Das Bildformat spielt in diesem Zusammenhang eine große Rolle (16:9/16:10…). Tafel bzw. Projektor und Monitor müssen dasselbe Seitenverhältnis (Bildformat) unterstützen.
- Fixe Netzwerkanschlüsse sind für den Betrieb dieser PC Voraussetzung.
- Integrierte Lautsprecher im Tafelsystem sind zu bevorzugen.
- Wird eine externe Tonanlage betrieben, ist für eine fixe Wandinstallation zu sorgen. Diese Anlage muss dann allerdings auch mit einem separaten Kabel für das Audiosignal versorgt werden.

### <span id="page-9-0"></span>Richtlinien für die Installation und den Betrieb von Anwendersoftware bzw. Lernsoftware

- Nehmen Sie auch vor dem Ankauf von Software Kontakt mit dem IT-Betreuer auf!
- IT-Betreuer dürfen nur legal erworbene und korrekt lizenzierte Software von Originaldatenträgern installieren. Die Verantwortung für einen Verstoß gegen Lizenzbestimmungen trägt die Schulleitung bzw. der Schulerhalter.
- Die Software muss kompatibel zu Windows 10 (oder höher) x64 und ohne Veränderung der Kompatibilitätseinstellungen als Standardbenutzer lauffähig sein.
- Wenn PCs auf mehreren Arbeitsplätzen eingesetzt werden soll, ist eine Netzwerkversionen anzukaufen. Diese unterscheiden sich durch ihre Lizenz und zumeist auch durch die Art der Installation/des Betriebs.
- Wenn die Software auf PCs betrieben werden soll, deren Installation per Rollout erfolgt, ist die Software für alle betroffenen Computer zu lizenzieren.
- Programme, die Benutzerdaten speichern (z.B. Namen und Lernfortschritt von Schülern) benötigen einen zentralen Speicherort, insbesondere dann, wenn die Schüler die Arbeitsplätze wechseln sollen.
- Es sollte nur Software installiert werden, die auch tatsächlich benötigt wird, da jede Installation Ressourcen verbraucht und auch nach Deinstallation Veränderungen am System zurückbleiben.
- Anwenderprogramme können nicht auf einem Server installiert werden!

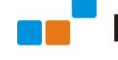

## <span id="page-10-0"></span>ANHANG

### <span id="page-10-1"></span>Anmerkung zur Gerätepositionierung

Achten Sie auf eine möglichst professionelle Aufstellung der EDV-Geräte. Nur bei optimaler Platzierung erreichen Sie Effizienz in der Handhabung und schonen Sie die Gesundheit.

#### **Hinweis: Das Aufstellen der Geräte liegt nicht im Aufgabenbereich der IT-Betreuung!**

Kriterien:

- Der Körpergröße angepasste Schreibtische und Stühle (höhenverstellbar) verwenden.
- Computertisch optimal im Raum positionieren
- **Werden Computerplätze demontiert, um Reinigungsarbeiten durchführen zu können, so müssen diese auch wieder in Eigenregie in Stand gesetzt werden**. Es ist darauf zu achten, dass die Geräte wieder am selben Standort und an derselben Netzwerkdose in Betrieb genommen werden.
- Optimalen Abstand zum Monitor (Monitor mit höhenverstellbarem Fuß) beachten
- Lichtsituation: Beleuchtung von der Seite bevorzugen
- Vermeidung von Kabelsalat Die Schule bzw. der Schulerhalter ist für die ordnungsgemäße Aufstellung der Anlagen verantwortlich.
- Computerarbeitsplatz und Serverstandort nicht mit Materialien überhäufen Gefahr vor Überhitzung der Geräte und Brandgefahr!

### <span id="page-10-2"></span>**WLAN**

#### **Vorbereitende Überlegungen**

- Bevor eine WLAN-Infrastruktur in einer Schule installiert wird, ist es notwendig zu definieren, welche Anforderungen es für dieses WLAN gibt:
	- o Soll das WLAN nur für Laptops bzw. Tablets im Eigentum der Schule funktionieren?
	- o Soll das WLAN für Laptops/Tablets funktionieren, die von den Schülern/Lehrern auch außerhalb der Schule betrieben werden?
	- o Soll es die Möglichkeit geben, auch schulfremde Geräte im WLAN-Netz zu betreiben (z.B. Smartphones von Lehrern, Laptops von Referenten im Zuge einer Schulung,…)

#### **EDV-Ausstattung KSN 2021/22 - Technische Richtlinien**

**Im Einzelfall soll in jedem Fall unbedingt der zuständige IT-Betreuer vorab kontaktiert werden, um eine entsprechende Beratung durchzuführen!**

### **Möglichkeiten einer WLAN-Realisierung in Schulen:**

- WLAN mit Verwaltungsnetz, Pädagogiknetz und Gästenetz
	- o Diese Lösung deckt in der Regel sämtliche Szenarien ab, die in einer Schule auftreten können.
	- o Im WLAN gibt es sowohl das Verwaltungsnetz, Pädagogiknetz als auch Gästenetz an. Es können somit auch schulfremde Geräte im WLAN betrieben werden.
- Physikalisch getrenntes WLAN-Netz vom KSN
	- o In diesem Fall wird eine eigene Netzwerkinfrastruktur aufgebaut. Geräte in diesem WLAN-Netz haben keinerlei Zugriff auf Ressourcen des KSN-Netzes der Schule (z.B. Drucker oder Netzlaufwerke).
	- o Für dieses getrennte Netz kann eine eigene Leitung eines Internetdienstanbieters oder ein mobiler Access-Point angekauft werden.
	- o Achtung! Bei Verwendung von Fremdnetzen meist keine Content-Filterung möglich!!!
- WLAN mit Verwaltungs- und Pädagogiknetz
	- o Diese Lösung ist prinzipiell am einfachsten zu realisieren. Aber: Bei dieser Lösung dürfen keinerlei schulfremde Geräte im WLAN-Netz eingesetzt werden.
- Standardvoraussetzung für den KSN-Support ist ein verkabeltes Netzwerk am Standort.
- **Geräte, die im WLAN in Betrieb sind, unterliegen in keinem Fall der KSN-Betreuung (keine Erstkonfiguration, keine Wartungstätigkeiten, …)**
- Privatgeräte (gesponserte PCs, "Lehrer-Notebooks", andere mobile Endgeräte, "Schulwart-PC", ...) unterliegen nicht der KSN-Betreuung.
- Die IT-Betreuer betreuen das Netz nur bis zum WLAN-Accesspoint oder –Router und nehmen keine Konfigurationsarbeit vor. Die Konfiguration muss durch eine externe Firma oder Kustoden erfolgen.
- Die WLAN-Hardware (AP, Router, WLAN-Controller, …) muss getauscht werden, sollte ihre Funktionalität nicht den unten angeführten Anforderungen entsprechen.
- Sollten zu irgendeiner Zeit Netzwerkprobleme aufgrund des WLAN-Gerätes auftreten, und werden die Ursachen von Schule oder Schulerhalter trotz Aufforderung nicht behoben, so werden die WLAN-Geräte vom IT-Betreuer außer Betrieb gesetzt.

 **EDV-Ausstattung KSN 2021/22 - Technische Richtlinien**

### **Vorgaben für eine WLAN-Realisierung im KSN**

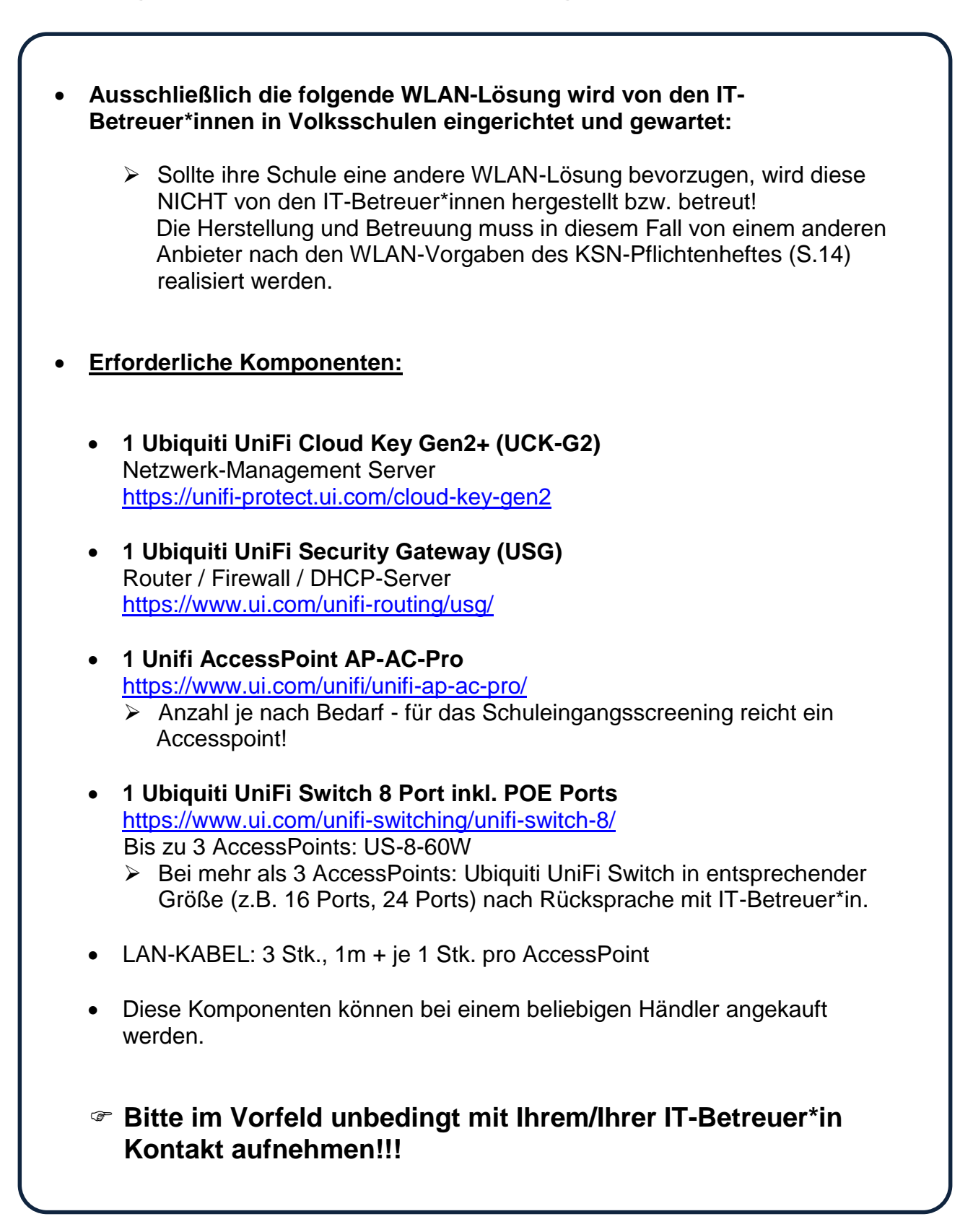

 **EDV-Ausstattung KSN 2021/22 - Technische Richtlinien**

### **Vorgaben für eine WLAN-Realisierung in Eigenverantwortung der Schule**

### **Zwingende Vorgaben für Accesspoints oder Router**

 **Die IT-Betreuer stellen für den Accesspoint oder Router eine IP-Adresse aus dem Schülernetz mit Subnetzmaske, Gateway und DNS-Server nach folgenden Vorgaben bereit:**

10.x.x.215 bis 10.x.x.220 (Kleine Schulstandorte mit wenigen Accesspoints oder Routern) 10.x.x.200 bis 10.x.x.220 (Schulstandorte mit vielen Accesspoints oder Routern)

- Die ausführende Firma muss ein Messprotokoll und eine Dokumentation über die durchgeführte Konfiguration der WLAN-Geräte zur Kontrolle hinterlassen.
- Beschriftung der WLAN-Geräte (z.B. AP1, …)
- Hardware: Das Produkt muss für den Businessbereich (Business Series) vorgesehen sein (vorzugsweise: Cisco über Linksys)
- Kunststoffgehäuse
- Originalkabel mit Kunststoffstecker
- N-Standard
- Bei Verwendung eines Metallgehäuses ist eine Erdung vorzunehmen, um Netzwerkprobleme über statische Aufladung zu vermeiden.
- Konfiguration
- WPA2-Verschlüsselung über AES (kein TKIP)
- MAC-Filterung
- Optional: Radiusserverkonfiguration WPA2-Enterprise
- SSID-Broadcast muss deaktiviert sein
- mehrere SSIDs zum Trennen von Klassen und Bereichen
- Verschlüsselungskeys müssen über USB-Stick am Client importiert werden können.
- Bei Routern muss NAT aktiviert werden (nur möglich, wenn ein Router verwendet wird).
- Für die WLAN-Clients muss dann das private Netz 192.168.x.x verwendet werden
- Accesslogging muss aktiviert sein!
- Export- und Importmöglichkeit der Konfigurationsfiles
- Fernwartung für den Accesspoint oder Router muss eingerichtet werden die Zugangsdaten und der Verschlüsselungskey müssen den IT-Betreuer mitgeteilt werden.
- WLAN ist nur für PCs und Notebooks zulässig, die vom Schulerhalter angekauft worden sind. **Smartphones, IPods, Privat-PCs dürfen nicht als WLAN-Clients betrieben werden.**
- Die Clients, die über WLAN betrieben werden, müssen über eine aktuelle Antivirensoftware verfügen.
- Bei technischen bzw. sicherheitsrelevanten Auffälligkeiten erfolgt vom KSN-Support eine Mittteilung an den zuständigen Schulerhalter.
- Bei Betrieb mehrerer Access Points ist der Einsatz eines WLAN-Controllers notwendig.

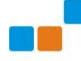

Kontakte bei Rückfragen

<http://www.ksn.at/it-betreuung>